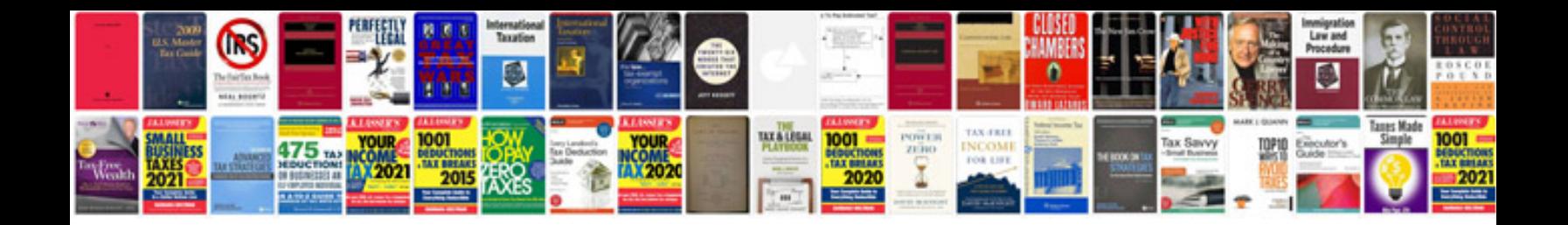

**Sprint lg optimus manual**

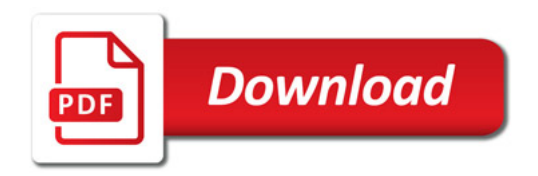

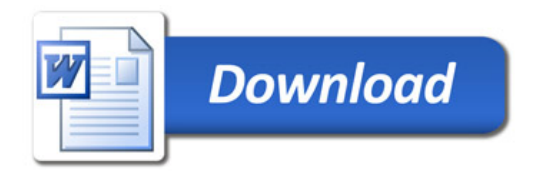